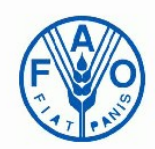

# **AIMS**

Agricultural Information Management **Standards** 

Normes, outils et méthodologies pour la gestion de l'information **Introduction à la plateforme , à ses services et à la commauté AIMS**

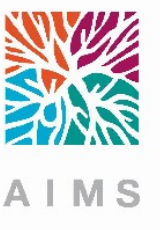

1

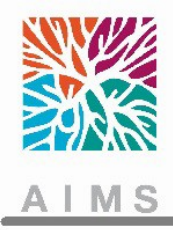

# Plan

- 1. Qu'est-ce que AIMS ?
- 2. Qu'est-ce qu'offre AIMS ?
- 3. Les thèmes de AIMS
- 4. Les suports et services de AIMS
- 5. Les scénarios d'usage de AIMS
- 6. Discussion

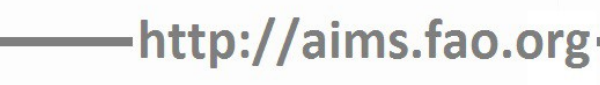

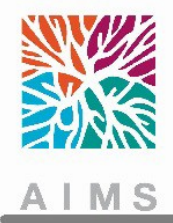

# 1. Qu'est-ce que AIMS ?

#### AIMS..

- <sup>ü</sup> ..est un portail géré par la Food and Agriculture Organization of the United Nations (FAO) pour diffuser des normes et bonnes pratiques dans la gestion de l'information en agriculture
- <sup>ü</sup> ..fournit des **outils et services** aux bibliothécaires, gestionnaire de l'information, développeurs d'application et personnes intéressées par le sujet
- $\leq$  . est animé epar une communautée de praticiens de l'information
- <sup>ü</sup> ..est fortement connectée à l'initiative **CIARD** initiative.
- <sup>Ø</sup> L'objectif général de AIMS est de renforcer le droit à l'alimentation, l'agriculture durable et le développement rural.

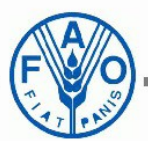

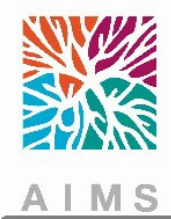

# 1. Qu'est-ce que AIMS ?

## 1. Qu'est-ce que AIMS ?

- Thèmes couverts sur le portail AIMS
	- Libre accès
	- Vocabulaires
	- **Métadonnées**
	- **Outils**
	- Données liées
- Services offerts
	- Actualités et événements
	- Communauté AIMS
		- Groupes d'intérêt
		- Webinars@AIMS
		- AOS Workshops
		- **Interviews**
		- Glossaire
		- Questions & Réponses
		- Répertoire VEST

<sup>DDE-BD</sup> AgriDrupal<sup>AgriMetamaker</sup> openAgris CIARI **AgroTagger** AOS Workshops AGRIS VEST Registry CIARD AgriOcean DSpace VocBench

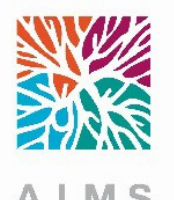

- $\checkmark$  Un pôle (hub) pour les technologies de l'information pour le secteur agricole
- $\checkmark$  Une plateforme pour se connecter avec des experts de la gestion de l'information en agriculture
- $\checkmark$  Un support pour les stratégies et l'implémentation d'outils
- $\checkmark$  Des informations sur des initiatives internationales

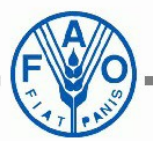

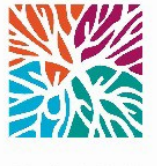

# 3. AIMS thème : Le libre accès (Open Acces) •AIMS fournit <sup>ü</sup> Des ressources sur le libra accès

6

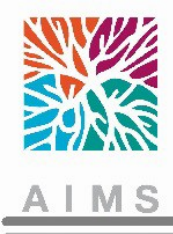

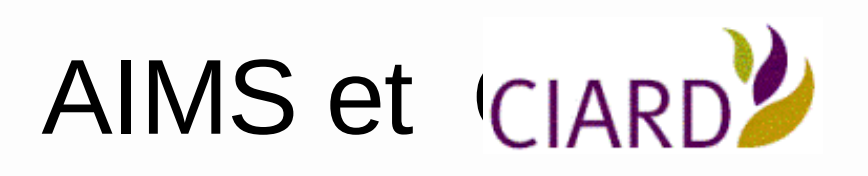

- CIARD est une initiative s'appuyant sur un partenariat pour diffuser les données de la recherche en agriculture plus efficacement et les rendre disponibles et accessibles à tous à travers des actions de sensibilisation, de renforcement des compétences et la gestion de contenu
- AIMS soutient CIARD et ses activités pour faciliter la gestion de contenu en fournissant des méthodologies et de bonnes pratiques dans la gestion de l'information agricole

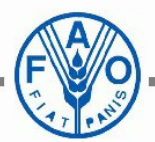

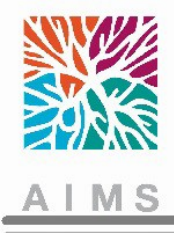

• Les vocabulaires facilitent la recherche de contenu dans les ensembles de données.

- AIMS fournit l'accès à
	- Une structure d'organisation de la connaissance comme des listes d'autorité, des systèmes de classification, des "concept maps", des ontologies, des taxonomies, des glossaires, etc.

8

– Des outils comme AGROVOC, AgroTagger et VocBench.

http://aims.fao.org

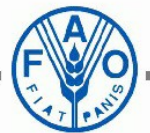

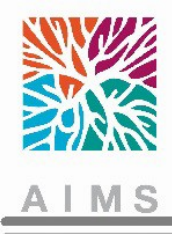

Métadonnées

#### L'utilisation des métadonnées normalisées et des vocabulaires est fondamentale pour faciliter l'interopérabilité

AIMS fournit

- Des vocabulaires contrôlés
- et des syntaxes d'encodage des normes de données (AgMES etAPs, Recommandations M2B et autres).

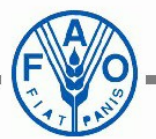

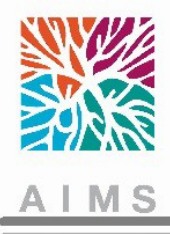

# **Outils**

- Les outils qui implémentent ces bonnes pratiques dans la création, la gestion et l'échange de métadonnées sont des facteurs clés pour réussir dans le domaine de la gestion de l'information.
- AIMS fournit des outils personnalisés pour la gestion d'entrepôt numérique et de contenu "open source"
- AIMS fournit
	- AgriDrupal;
	- AgriMetaMaker; et
	- AgriOcean DSpace (AOD).

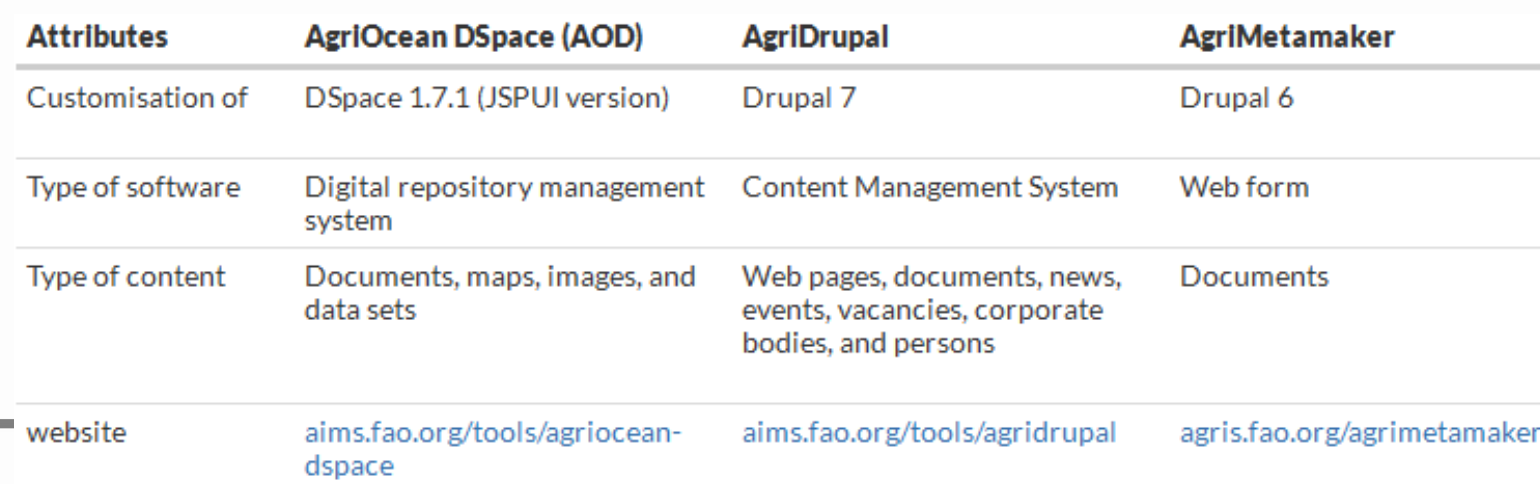

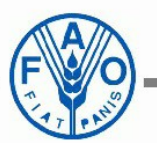

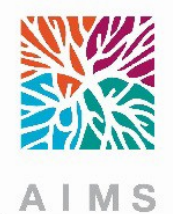

AIMS soutient les institutions qui souhaitent utiliser et publier des données liées comme un moyen de partager et échanger de l'information scientifique en agriculture dans le contexte des nouveaux défis de l'agriculture

- AIMS fournit et développe des initiatives sur le web sémantique :
	- AGROVOC LOD
	- LODE-BD
	- **OpenAGRIS**

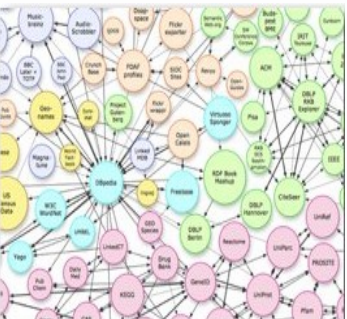

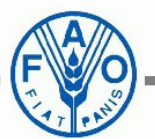

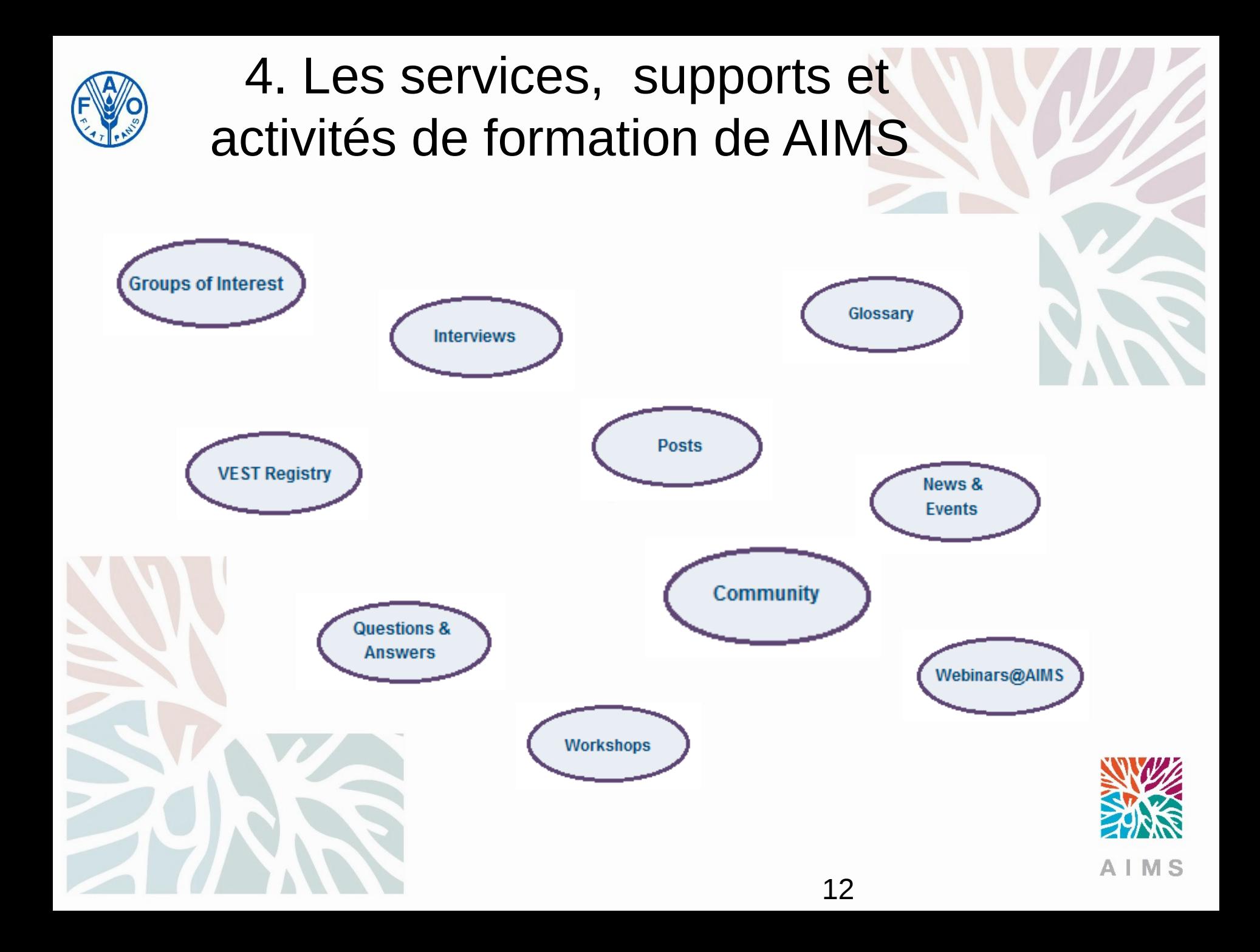

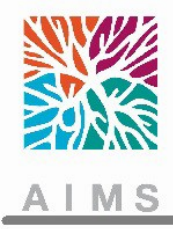

# La communauté AIMS

• Pour l'instant 1560 membres de tout pays

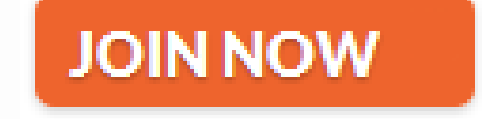

- Les membres de la communauté
	- Sont régulièrement informés des nouveautés sur les thèmes qu'ils ont choisit
	- Peuvent créer des gérer des billets (Posts); et
	- Peuvent participer activement aux thématiques choisies dans la partie Question & Réponses

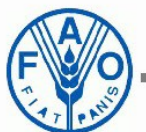

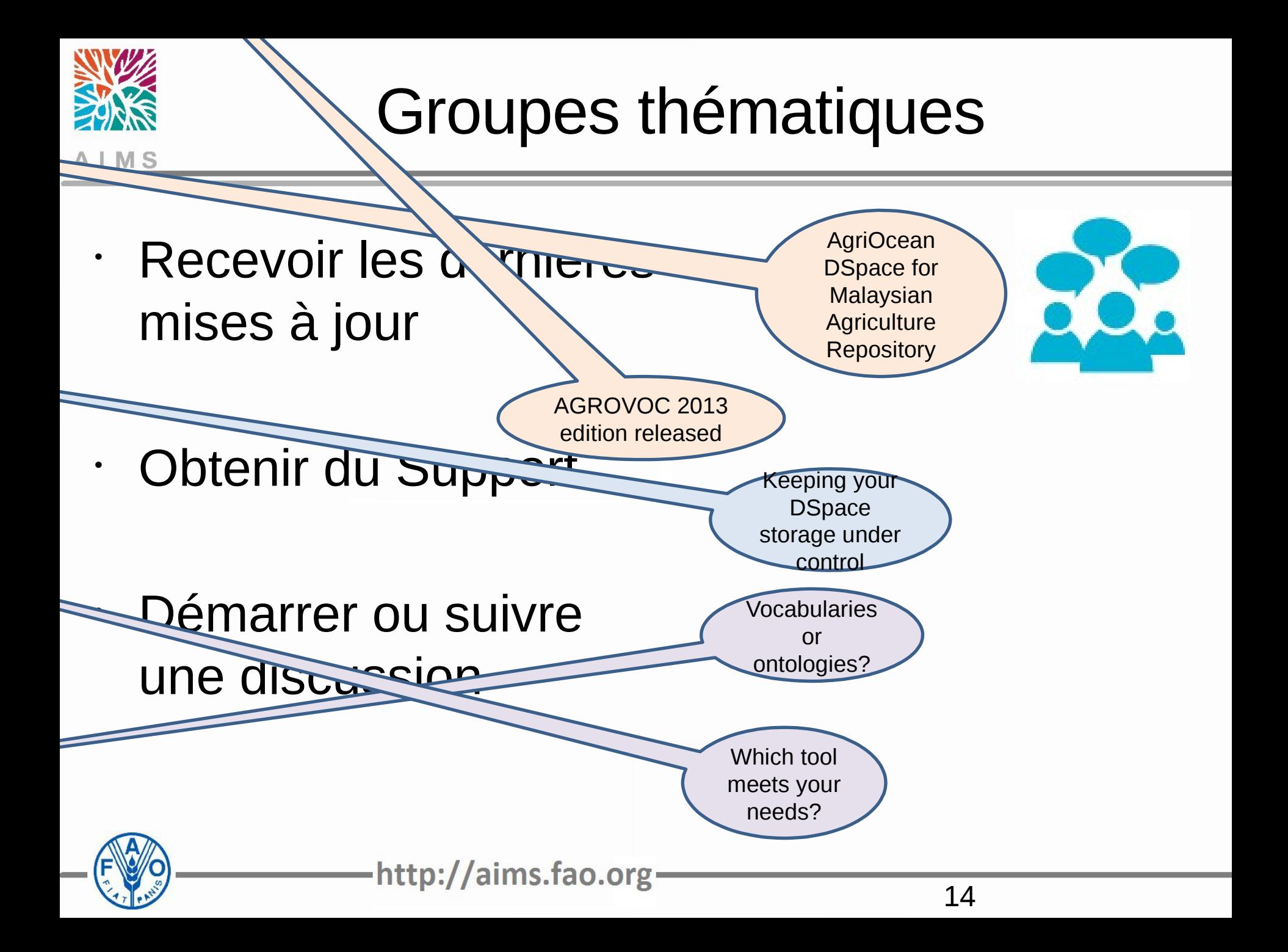

# Groupes thématiques

Pà tager vos expérie

Institutional **Repository** Development: A Case Study of KARI and KAINet

· rester connectés

Join IODE as an Associate Data Unit project, programme, institution or organization

A new AgriOcean DSpace installation : ZOU Institutional **Repository** 

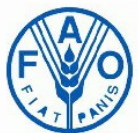

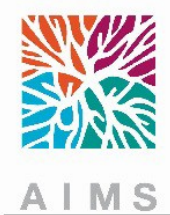

# Connaissances Techniques

• Cette section est comme une FAQ (questions fréquentes) avec la possibilité de poser de nouvelles questions Questions & réponses

• Chaque membres peut participer activement

### **Glossaires**

• Source de définitions pour les concepts techniques

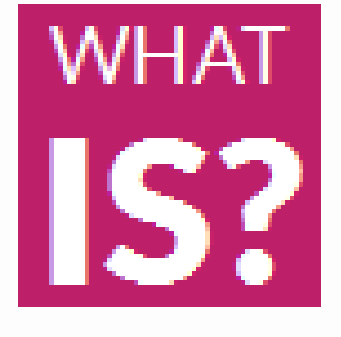

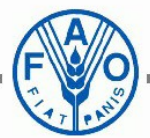

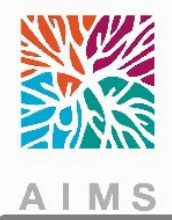

# Actualités et événement (News &

Events) Proche de la newsletter, les membres inscrits peuvent décider des thématiques sur lesquelles ils souhaitent recevoir des actualités

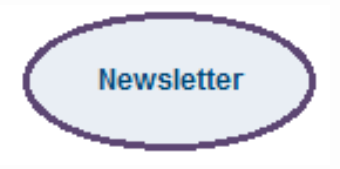

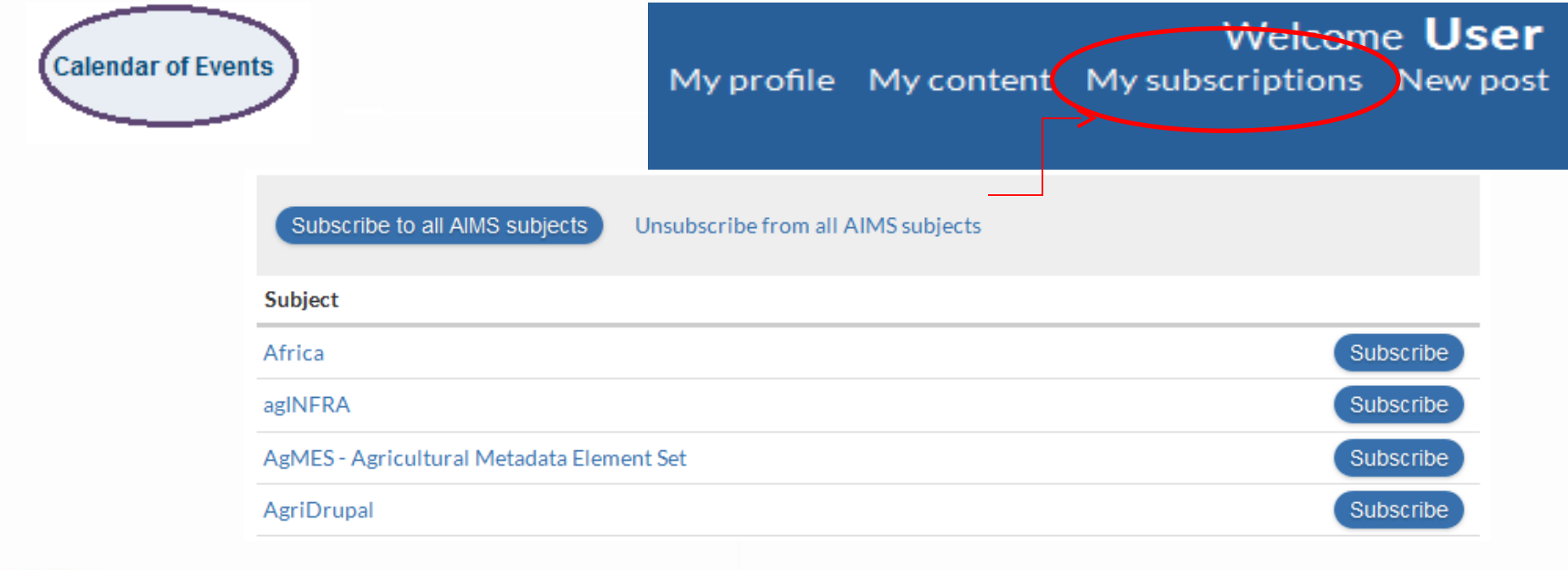

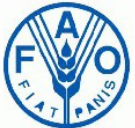

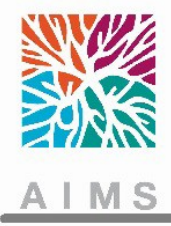

## Vocabularies, mEtadata Sets and Tools (VEST) Registry

VEST Registry répertorie plusieurs outils, standards de métadonnées et vocabulaires qui peuvent être utilisés en gestion de l'information agricole

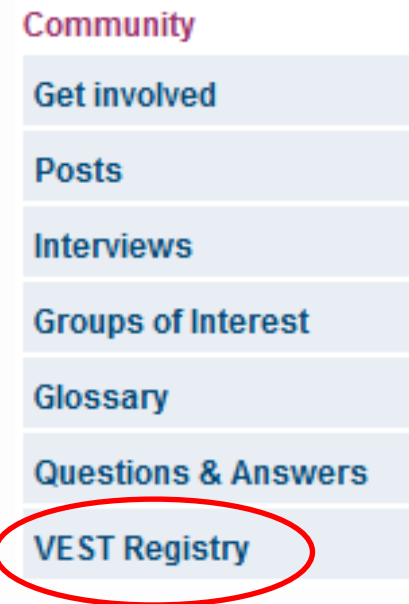

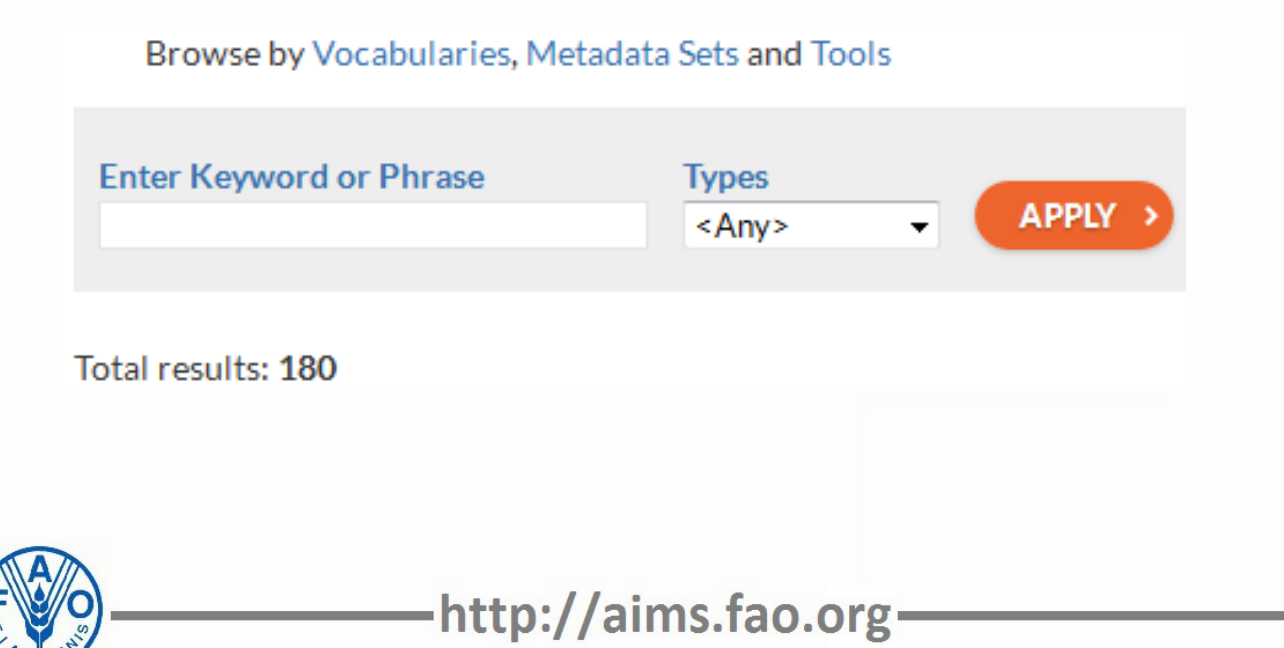

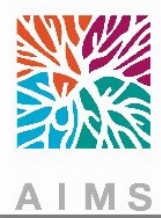

## Vocabularies, mEtadata Sets and Tools (VEST) Registry

- Ø Connaissez vous une ressource pas encore présente dans VEST ?
- Ø Partager votre connaissance avec la communauté et et augmentez la liste de

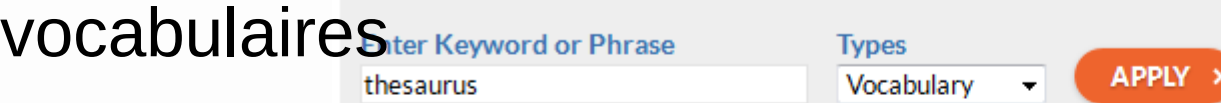

Total results: 22

#### **African Studies Thesaurus**

A structured vocabulary of 12,100 English terms in the field of African studies, the African Studies Thesaurus is de maintained by staff at the library of the African Studies Centre Leiden. It is used for indexing and retrieving materia library collection and is directly linked to the catalogue.

#### More info

Organization (owner / creator): African Studies Centre Leiden Languages available: English

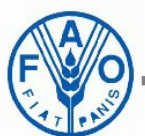

#### http://aims.fao.org

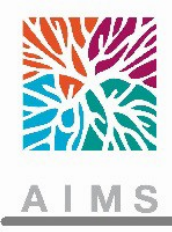

.

## Interviews

Les interviewés de AIMS interviews sont choisis dans la communauté AIMS et mettent en avant le partage d'expérience, l'implémentation de méthodologies et de bonnes pratiques dans la gestion de l'information en agriculture

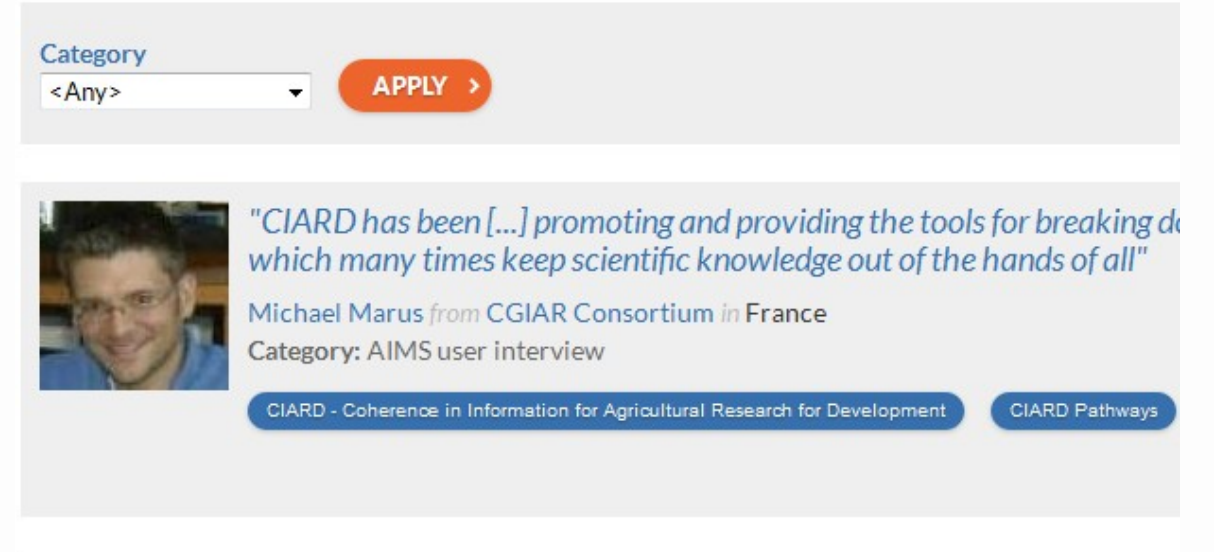

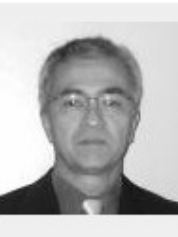

"Quality information [...] will be the necessary fuel for development an globe"

José Luis Braga from Universidade Federal de Viçosa in Brazil Category: AIMS user interview

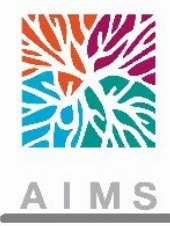

# Publier dans AIMS

Créer un billet pour partager de nouvelles idées, des études de cas etc. sur des sujets qui intéressent la communauté AIMS. Les autres membres peuvent laisser des commentaires et entamer une discussion

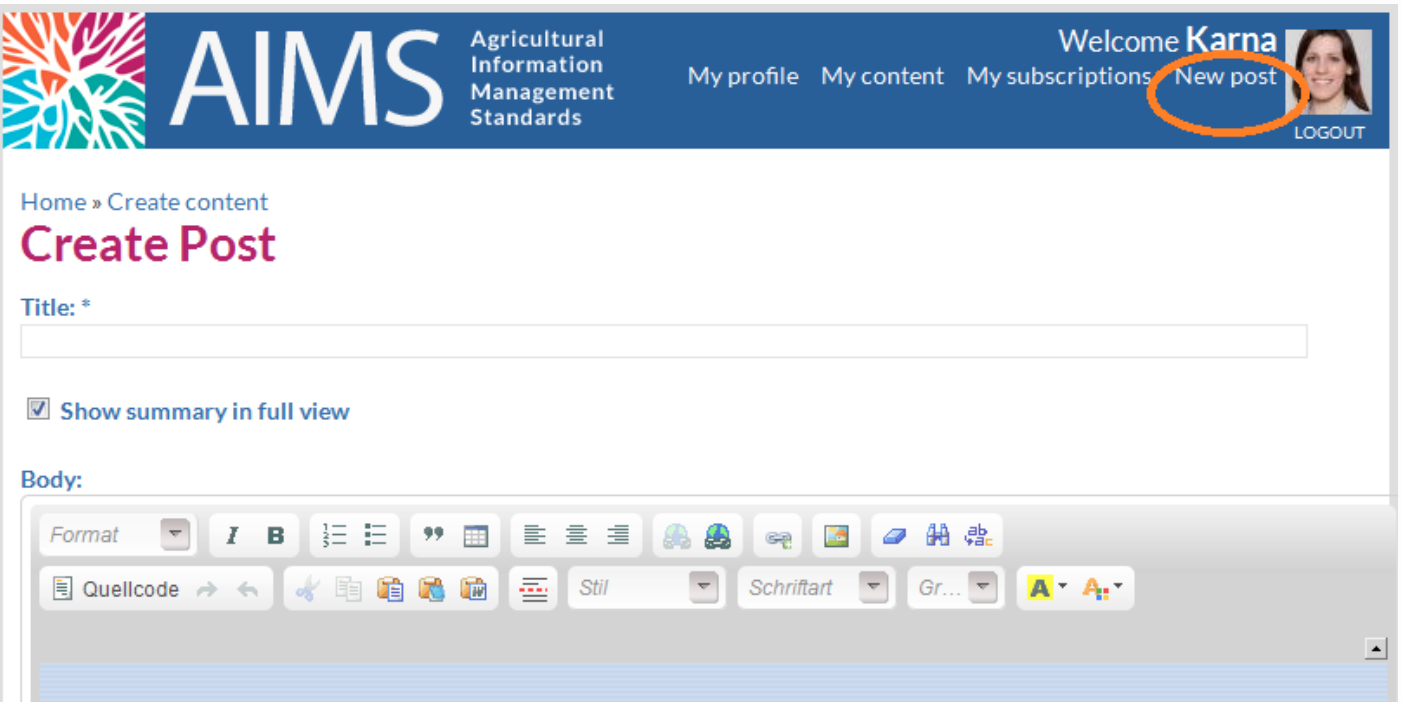

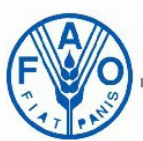

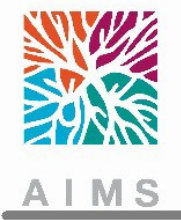

# Publier dans AIMS

- Utiliser le bloc-note ou bien l'icône "coller à partir de Word"
- Pour vérifier si le html est propre, cliquer sur "Switch to plain text" dans le corps
- Utiliser des liens pour les mentions d'organisations, projets, personnes, sites web.
- Sélectionner un ou plusieurs tags, en maintenant la touche CRTL pendant la sélection. Ajouter des mots clés si des tags manquent.
- Sélectionner un groupe seulement si le billet est lié étroitement au groupe. Sinon, utiliser un groupe arbitraire, sélectionner le public et puis déselectionner le groupe. C'est malheureusement la procédure qu'il faut appliquer jusqu'à l'amélioration de cette fonctionnalité,

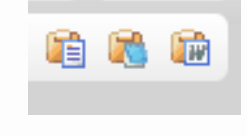

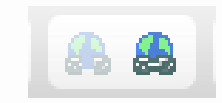

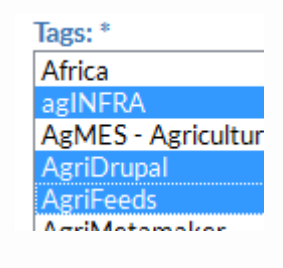

Audience: My groups ariDrupal

AariMotoMakor

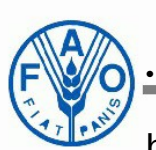

#### Plus de recommandations: org

22 http://aims.fao.org/where-can-i-find-some-guidelines-filling-fields-while-creating-

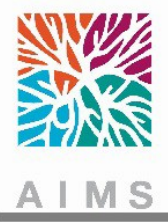

# Scénario d'utilisation

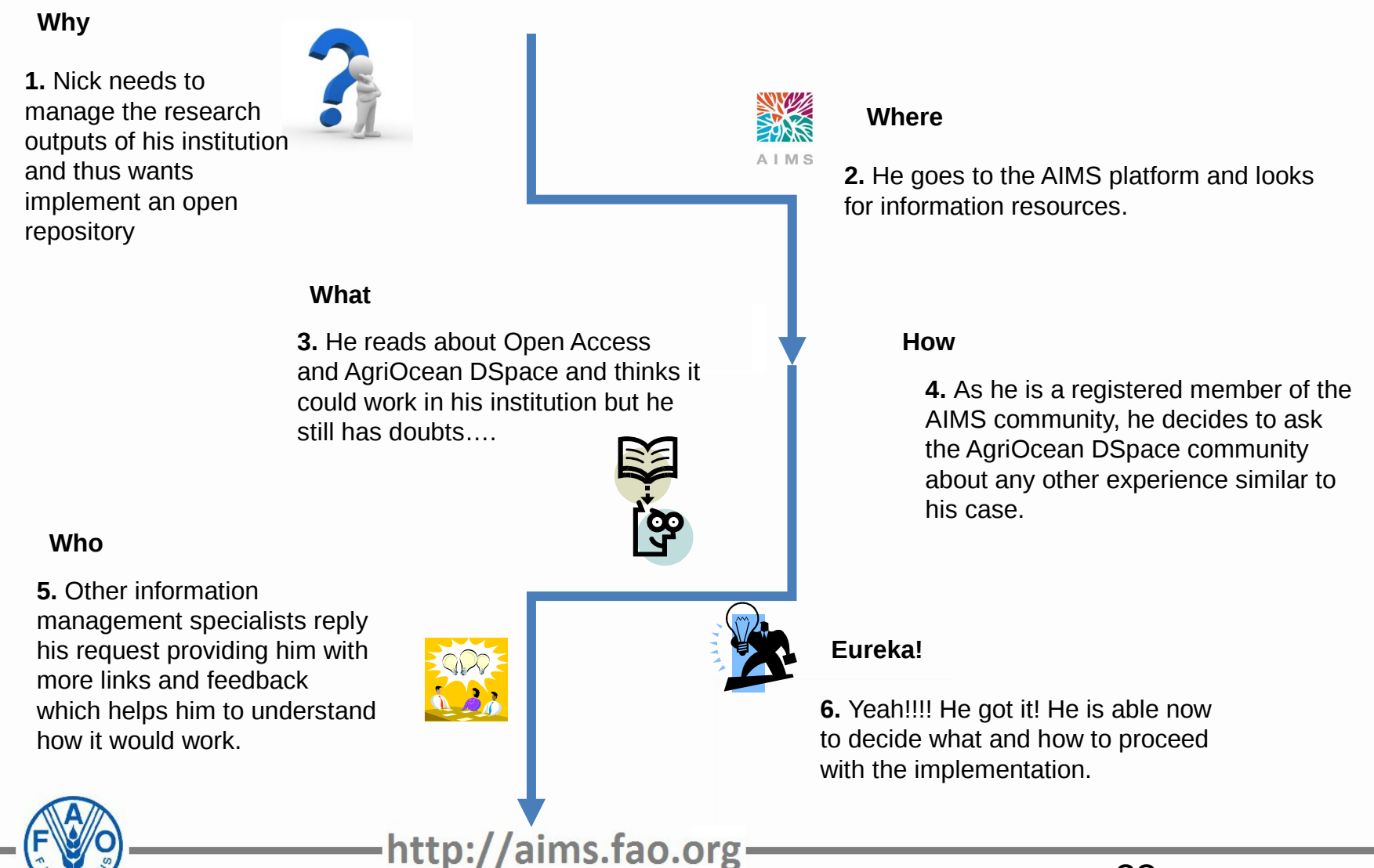

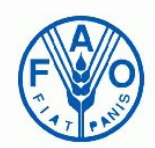

# 7. Discussion

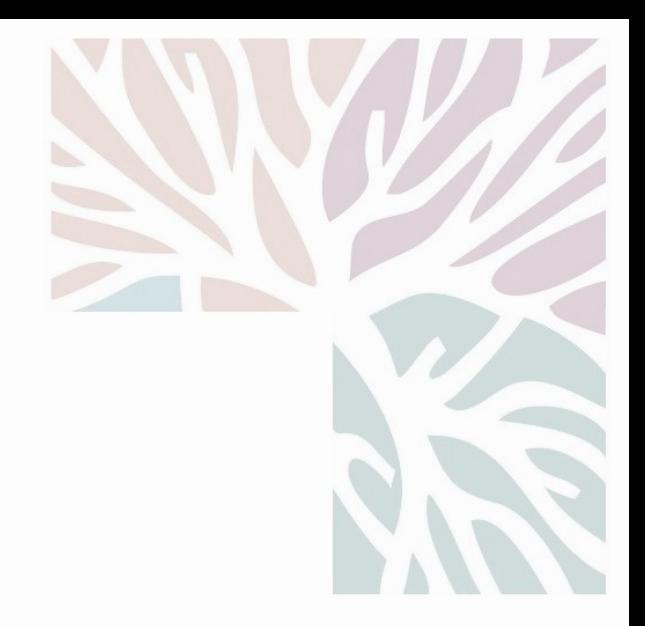

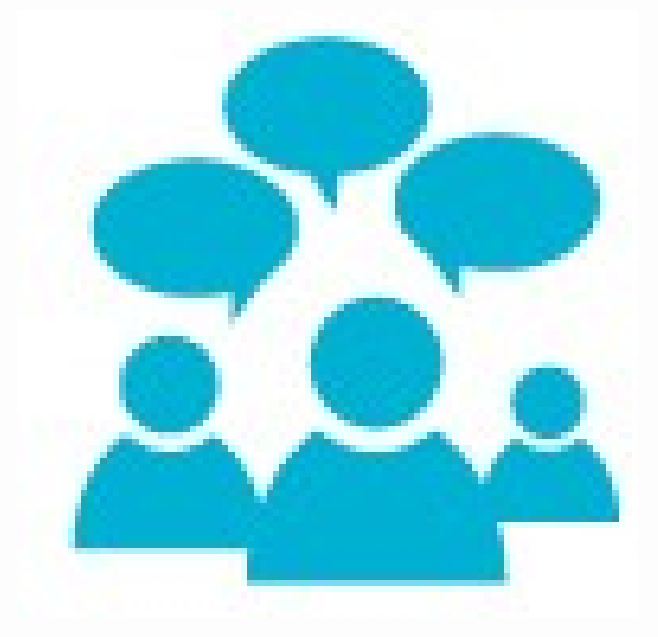

24

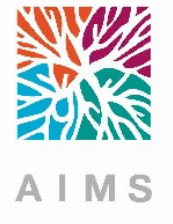

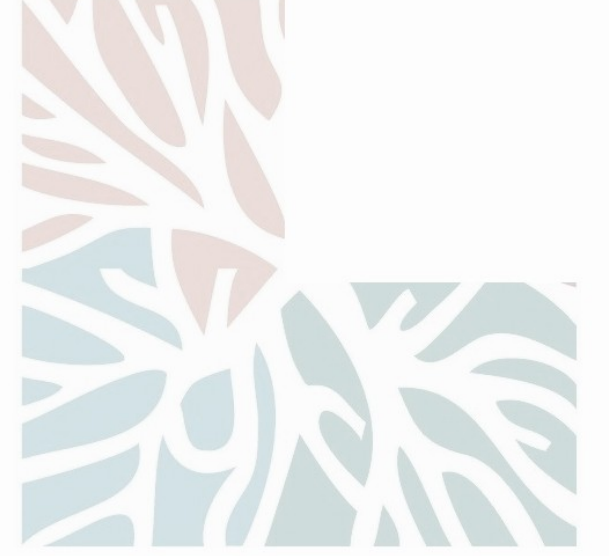

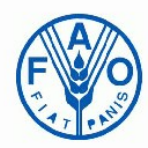

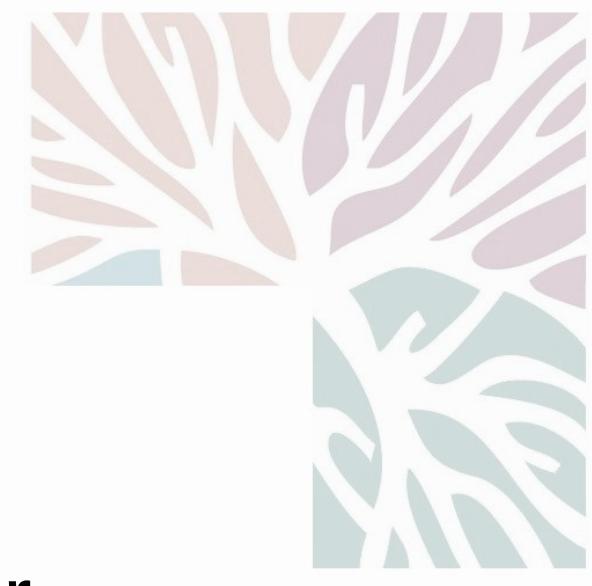

# Rejoignez nous sur aims.fao.org

## ou contacter nous sur **AIMS@fao.org**

Merci pour votre attention!

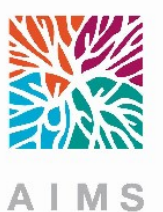